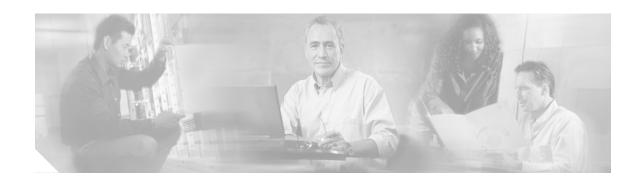

## **Preface**

This chapter describes the objectives, audience, organization, and conventions of the *Cisco Voice CORBA Gateway Developer Reference Guide*, and contains the following sections:

- Audience, page xxiii
- Organization, page xxiv
- Related Documentation, page xxv
- Conventions, page xxvi
- Obtaining Documentation, page xxvii
- Obtaining Technical Assistance, page xxviii
- Obtaining Additional Publications and Information, page xxx

### **Audience**

This guide is meant for developers of network management applications, such as the Packet Telephony Center (PTC), that need information about the element manager (EM) CORBA/IDL provided by the Cisco Voice CORBA Gateway. The Cisco Voice CORBA Gateway supports the Cisco Media Gateway Manager system, specifically:

- Cisco EMF, Version 3.2 Service Pack 4
- Cisco Media Gateway Manager, Version 3.0 or 3.0.1

# Organization

This guide contains instructions for installing the Cisco Voice CORBA Gateway and writing applications that use it.

The following table outlines the chapters this guide contains.

Table 1 Organization

| <b>Chapter Number</b> | Chapter Name                                            | Description                                                                                                    |
|-----------------------|---------------------------------------------------------|----------------------------------------------------------------------------------------------------|
| Chapter 1             | Cisco Voice CORBA Gateway<br>Orientation                | Describes the features and architecture of the product                                                                            |
| Chapter 2             | Installing the Cisco Voice CORBA<br>Gateway             | Explains how to install and test the software                                                                                     |
| Chapter 3             | Managing the Cisco Voice CORBA<br>Gateway Object Model  | Defines the interface and explains how to use its methods                                                                         |
| Chapter 4             | Using Cisco Voice CORBA Gateway Operations              | Describes the XML strings that support the interface operations                                                                   |
| Chapter 5             | Subscribing for Cisco Voice CORBA<br>Gateway Events     | Defines the event types which the application supports: object and alarm                                                          |
| Chapter 6             | Cisco Media Gateway Manager                             | Describes the EM object module and action interfaces                                                                              |
| Appendix A            | Cisco Media Gateway Manager 3.0/3.0.1 Attribute Summary | Lists the attribute names used by GET,<br>SET, BUKLGET, and BULKSET<br>operations, specific to the Cisco Media<br>Gateway Manager |

### **Related Documentation**

The following Cisco publications contain additional information related to the operation of the Cisco Voice CORBA Gateway.

 Cisco Media Gateway Manager User Guide, Release 3.0
 http://www.cisco.com/application/pdf/en/us/guest/products/ps4982/c1629/ccmigration\_09186a008 0144474.pdf

This guide describes the user interface for the Cisco Media Gateway Manager 3.0/3.0.1.

Cisco VISM Installation and Configuration Guide, Release 3.0
 http://www.cisco.com/application/pdf/en/us/guest/products/ps3920/c1676/ccmigration\_09186a008 00b3d2e.pdf

This guide describes the features, functions, installation, operation, and command line interface of Cisco Voice Interworking Service Module (VISM) Release 3.0.

- Release Notes for Cisco Voice Interworking Service Module Release 3.1(1)
   http://www.cisco.com/univercd/cc/td/doc/product/wanbu/mgx8850/vism31/v311\_rln.pdf
   These release notes provide upgrade information and new features present in the 3.1(1) release.
- Cisco MGX 8830, MGX 8850 (PXM45 and PXM1E), and MGX 8950 Command Reference, Release

 $http://www.cisco.com/application/pdf/en/us/guest/products/ps1935/c1051/ccmigration\_09186a008\\00e70d2.pdf$ 

This guide provides command line interface (CLI) command descriptions for the PXM45 and PXM1E.

### **Conventions**

This publication uses the following conventions.

Command descriptions use these conventions:

- · Commands and keywords are in **boldface**.
- Arguments for which you supply values are in *italics*.
- Required command arguments are inside angle brackets (<>).
- Optional command arguments are in square brackets ([]).
- Alternative keywords are separated by vertical bars ( | ).

Examples use these conventions:

- · Terminal sessions and information the system displays are in screen font.
- Information you enter is in boldface screen font.
- Nonprinting characters, such as passwords, are in angle brackets (<>).
- Default responses to system prompts are in square brackets ([]).

Notes, tips, cautions, and warnings use the following conventions and symbols:

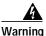

Means danger. You are in a situation that could cause bodily injury. Before you work on any equipment, you must be aware of the hazards involved with electrical circuitry and be familiar with standard practices for preventing accidents.

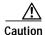

Means reader be careful. You are capable of doing something that might result in equipment damage or loss of data.

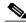

Note

Means reader take note. Notes contain helpful suggestions or references to materials not contained in this manual.

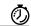

**Timesaver** 

Means the described action saves time. You can save time by performing the action described in the paragraph.

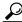

Tin

Means the following information might help you solve a problem.

## **Obtaining Documentation**

Cisco provides several ways to obtain documentation, technical assistance, and other technical resources. These sections explain how to obtain technical information from Cisco Systems.

#### Cisco.com

You can access the most current Cisco documentation on the World Wide Web at this URL:

http://www.cisco.com/univercd/home/home.htm

You can access the Cisco website at this URL:

http://www.cisco.com

International Cisco websites can be accessed from this URL:

http://www.cisco.com/public/countries\_languages.shtml

#### **Documentation CD-ROM**

Cisco documentation and additional literature are available in a Cisco Documentation CD-ROM package, which may have shipped with your product. The Documentation CD-ROM is updated regularly and may be more current than printed documentation. The CD-ROM package is available as a single unit or through an annual or quarterly subscription.

Registered Cisco.com users can order a single Documentation CD-ROM (product number DOC-CONDOCCD=) through the Cisco Ordering tool:

http://www.cisco.com/en/US/partner/ordering/ordering\_place\_order\_ordering\_tool\_launch.html

All users can order annual or quarterly subscriptions through the online Subscription Store:

http://www.cisco.com/go/subscription

### **Ordering Documentation**

You can find instructions for ordering documentation at this URL:

http://www.cisco.com/univercd/cc/td/doc/es\_inpck/pdi.htm

You can order Cisco documentation in these ways:

 Registered Cisco.com users (Cisco direct customers) can order Cisco product documentation from the Networking Products MarketPlace:

http://www.cisco.com/en/US/partner/ordering/index.shtml

 Nonregistered Cisco.com users can order documentation through a local account representative by calling Cisco Systems Corporate Headquarters (California, USA.) at 408 526-7208 or, elsewhere in North America, by calling 800 553-NETS (6387).

#### **Documentation Feedback**

You can submit comments electronically on Cisco.com. On the Cisco Documentation home page, click **Feedback** at the top of the page.

You can send your comments in e-mail to bug-doc@cisco.com.

You can submit comments by using the response card (if present) behind the front cover of your document or by writing to the following address:

Cisco Systems Attn: Customer Document Ordering 170 West Tasman Drive San Jose, CA 95134-9883

We appreciate your comments.

## **Obtaining Technical Assistance**

For all customers, partners, resellers, and distributors who hold valid Cisco service contracts, the Cisco Technical Assistance Center (TAC) provides 24-hour, award-winning technical support services, online and over the phone. Cisco.com features the Cisco TAC website as an online starting point for technical assistance.

#### **Cisco TAC Website**

The Cisco TAC website (http://www.cisco.com/tac) provides online documents and tools for troubleshooting and resolving technical issues with Cisco products and technologies. The Cisco TAC website is available 24 hours a day, 365 days a year.

Accessing all the tools on the Cisco TAC website requires a Cisco.com user ID and password. If you have a valid service contract but do not have a login ID or password, register at this URL:

http://tools.cisco.com/RPF/register/register.do

### Opening a TAC Case

The online TAC Case Open Tool (http://www.cisco.com/tac/caseopen) is the fastest way to open P3 and P4 cases. (Your network is minimally impaired or you require product information). After you describe your situation, the TAC Case Open Tool automatically recommends resources for an immediate solution. If your issue is not resolved using these recommendations, your case will be assigned to a Cisco TAC engineer.

For P1 or P2 cases (your production network is down or severely degraded) or if you do not have Internet access, contact Cisco TAC by telephone. Cisco TAC engineers are assigned immediately to P1 and P2 cases to help keep your business operations running smoothly.

To open a case by telephone, use one of the following numbers:

Asia-Pacific: +61 2 8446 7411 (Australia: 1 800 805 227)

EMEA: +32 2 704 55 55 USA: 1 800 553-2447

For a complete listing of Cisco TAC contacts, go to this URL:

http://www.cisco.com/warp/public/687/Directory/DirTAC.shtml

### **TAC Case Priority Definitions**

To ensure that all cases are reported in a standard format, Cisco has established case priority definitions.

Priority 1 (P1)—Your network is "down" or there is a critical impact to your business operations. You and Cisco will commit all necessary resources around the clock to resolve the situation.

Priority 2 (P2)—Operation of an existing network is severely degraded, or significant aspects of your business operation are negatively affected by inadequate performance of Cisco products. You and Cisco will commit full-time resources during normal business hours to resolve the situation.

Priority 3 (P3)—Operational performance of your network is impaired, but most business operations remain functional. You and Cisco will commit resources during normal business hours to restore service to satisfactory levels.

Priority 4 (P4)—You require information or assistance with Cisco product capabilities, installation, or configuration. There is little or no effect on your business operations.

## Obtaining Additional Publications and Information

Information about Cisco products, technologies, and network solutions is available from various online and printed sources.

- The Cisco Product Catalog describes the networking products offered by Cisco Systems, as well as ordering and customer support services. Access the Cisco Product Catalog at this URL:
  - http://www.cisco.com/en/US/products/products\_catalog\_links\_launch.html
- Cisco Press publishes a wide range of networking publications. Cisco suggests these titles for new
  and experienced users: Internetworking Terms and Acronyms Dictionary, Internetworking
  Technology Handbook, Internetworking Troubleshooting Guide, and the Internetworking Design
  Guide. For current Cisco Press titles and other information, go to Cisco Press online at this URL:
  - http://www.ciscopress.com
- Packet magazine is the Cisco quarterly publication that provides the latest networking trends, technology breakthroughs, and Cisco products and solutions to help industry professionals get the most from their networking investment. Included are networking deployment and troubleshooting tips, configuration examples, customer case studies, tutorials and training, certification information, and links to numerous in-depth online resources. You can access Packet magazine at this URL:
  - http://www.cisco.com/go/packet
- iQ Magazine is the Cisco bimonthly publication that delivers the latest information about Internet business strategies for executives. You can access iQ Magazine at this URL:
  - http://www.cisco.com/go/iqmagazine
- Internet Protocol Journal is a quarterly journal published by Cisco Systems for engineering professionals involved in designing, developing, and operating public and private internets and intranets. You can access the Internet Protocol Journal at this URL:
  - http://www.cisco.com/en/US/about/ac123/ac147/about\_cisco\_the\_internet\_protocol\_journal.html
- Training—Cisco offers world-class networking training. Current offerings in network training are listed at this URL:
  - http://www.cisco.com/en/US/learning/index.html